$30<sup>mn</sup>$ 

## Rattrapage du Contrôle Continu du 15 - 03 - 2018 Documents et calculatrices non autorisés.

Exercice 1\_\_\_\_\_\_\_\_\_\_\_\_\_\_\_\_\_\_\_\_\_\_\_\_\_\_\_\_\_\_\_\_\_\_\_\_\_\_\_\_\_\_\_\_\_\_\_\_\_\_\_\_\_\_\_\_\_ 7 points

- 1. Convertir en décimal le nombre :  $42EAS000<sub>16</sub>$ , codé en format IEEE754 simple précision.
- 2. Soit *b* un entier naturel, strictement supérieur à 1. Comment s'écrit le nombre *b* dans la base *b* ?
- 3. Faire l'opération *(24)*10 *(17)<sup>10</sup>* en utilisant la représentation en complément à deux, sur un octet et, donner le résultat en binaire..
- 4. Coder en complément à un sur un octet le nombre décimal -75.

Exercice 2 9 points  $\frac{1}{2}$  9 points 9 points

Un langage de programmation possède les types suivants :

Float : les nombres réels représentés en IEEE754 simple précision sur 32 bits Unsigned : les nombres entiers non signés sur 8 bits

 $\Box$ Int : les nombres entiers signés représentés en complément à 2 sur 16 bits Le morceau suivant est écrit avec le langage précédent

Unsigned A ; int  $B, C$  ; float  $X, Y$  ; { …………………………  $A = 15$ :  $B = 128$ ;  $C=-32$  ;  $X = -63.5$ :  $Y = 0.03125$ ; ………………………………… }

1. Donnez en décimal les intervalles des valeurs représentables avec les types Unsigned et int 2. Représentez les variables (A,B,C,X,Y).

3. Abrégez la représentation de la variable X en Hexadécimal Exercice 3 4 points

- 1. Soit B une algèbre de Boole et soit *a*∈*B*, que valent : 0⊕*a*, 1⊕*a* et *a*⊕*a*.
- 2. Soit le circuit logique suivant :

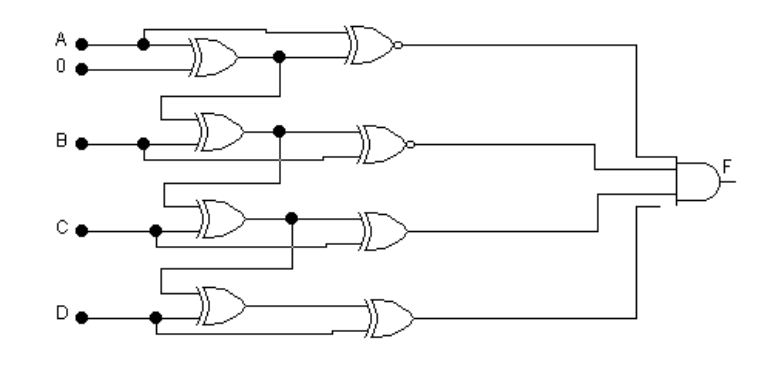

Montrer qu'il existe deux cas exactement pour les entrées aboutissant à S=1 en sortie.

## **Corrigé**

**Exercice 1** 

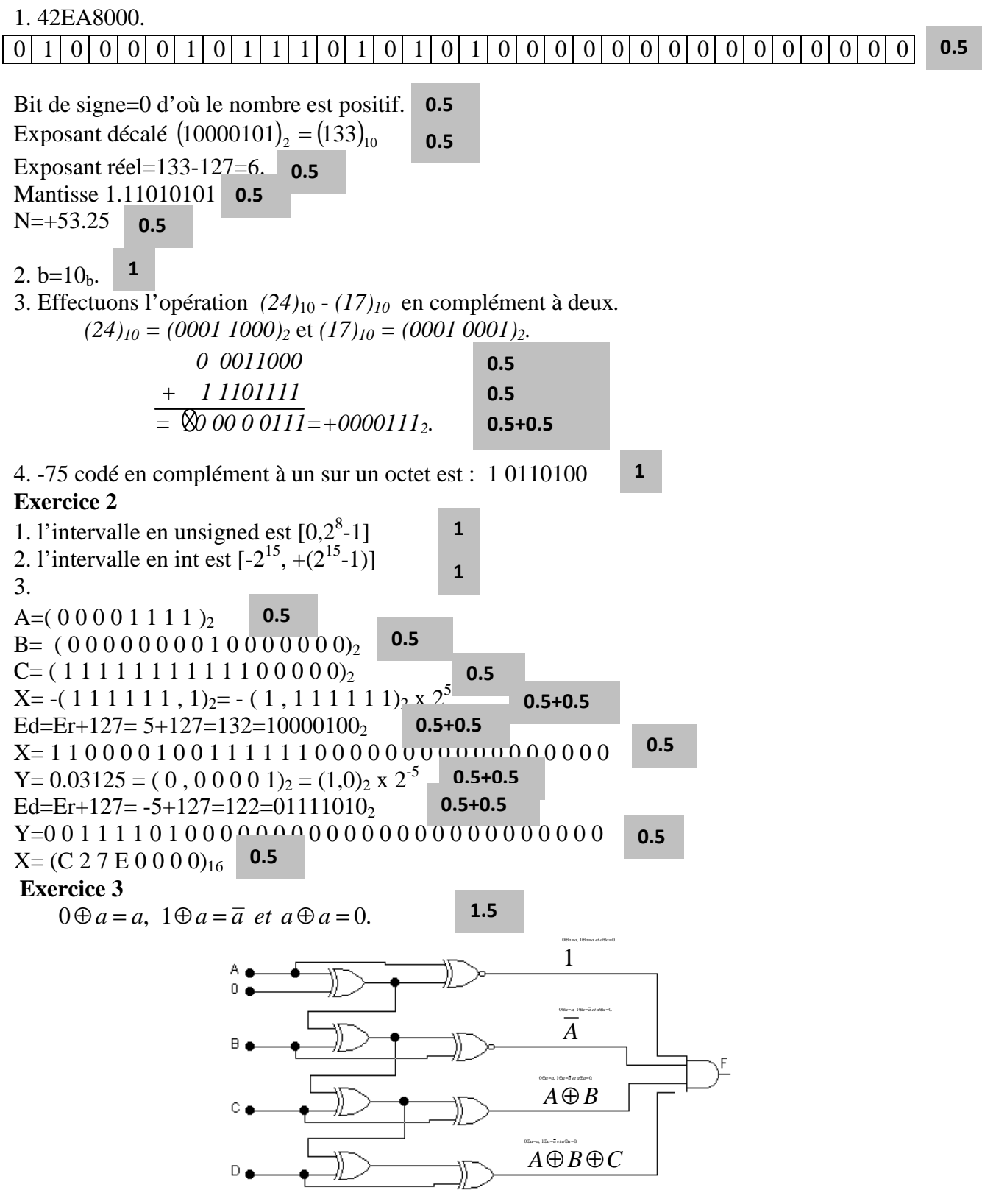

Pour avoir *S=1* il faut que les quatre entrées de la porte AND soient à 1, d'où *A=0*,  $A \oplus B = 1$ d'où  $B = I$ , et  $A \oplus B \oplus C = 1$ d'où  $C = 0$ . Comme D est quelconque, on a bien deux solutions pour  $(A, B, C, D)$ :  $(0, 1, 0, 0)$  ou  $(0, 1, 0, 1)$ . 2.5